# **Encontros Técnicos**

Jesús P. Mena-Chalco

01/07/2011

- Dia
- $\blacksquare$ ImageMagick
- **Zoomer**
- **Shutter**
- **Pdfshuffler**
- xournal

# **Dia**

## Clone do MS-Vision http://live.gnome.org/Dia

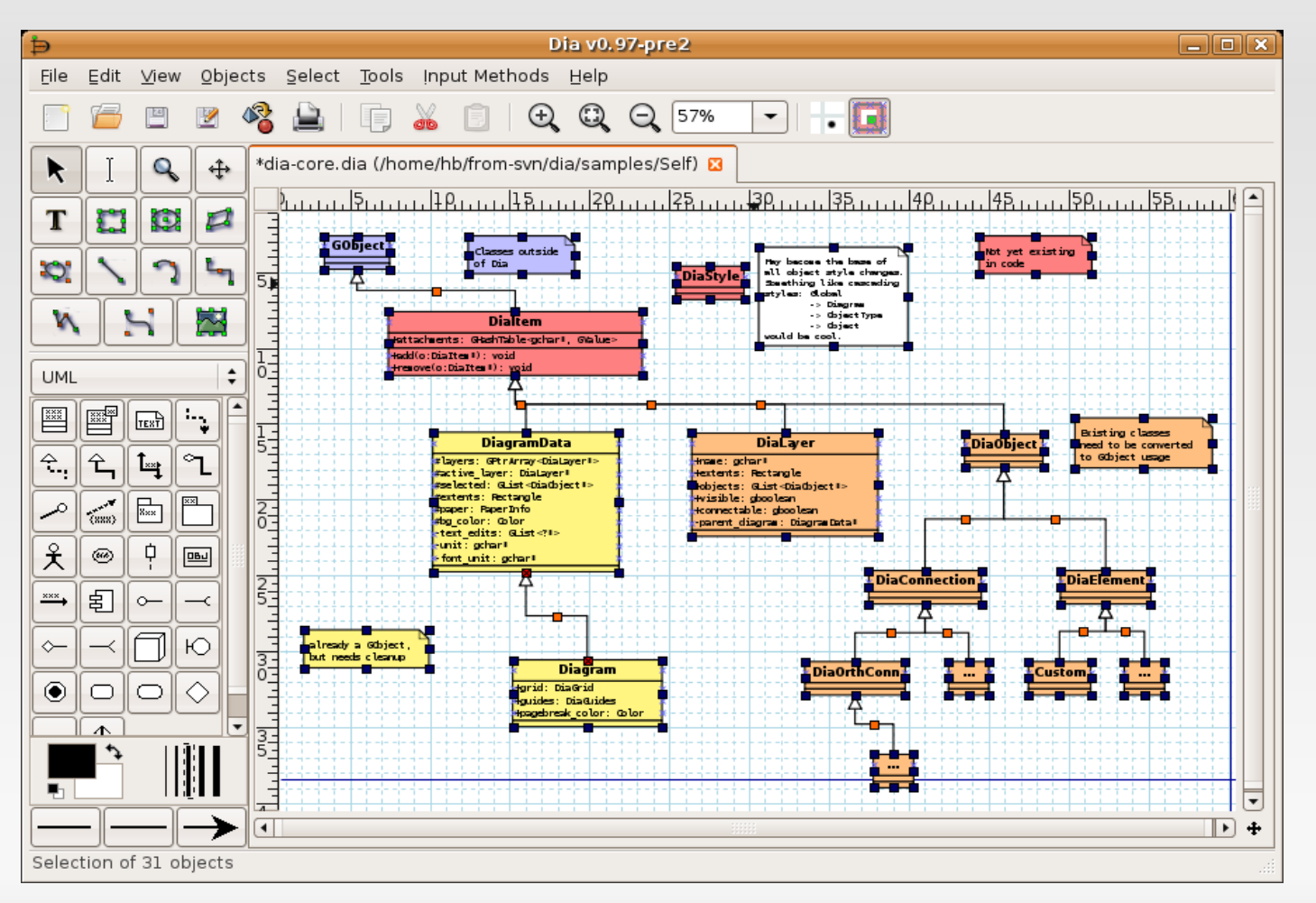

Alternativa em LaTex: latexdraw

- Permite convertir, editar ou compor imagens em formato bitmap
- Geralmente utilizado para redimensionar, espelhar, rotacionar, transformar, ajustar cores, acrescentar texto, linhas, poligonos, curvas de Bézier, etc.

### **Redimensionar imagens:**

convert dragon.gif - resize 64x64 resize dragon.gif convert terminal.gif -resize 64x64 resize\_terminal.gif

### **Recortar imagens:**

convert -crop 590x620+550+110 arquivoEntrada.png arquivoSaida.jpg

## **Criação de um gif animado:**

convert -delay 20 -loop 0 \*crop.jpg face3D.gif

Permite a geração automatica de vídeo a partir de uma imagem, fazendo zoom em cada detalle selecionado.

Zoomer usa ImageMagick, Inkscape e FFmpeg para gerar os frames e o vídeo.

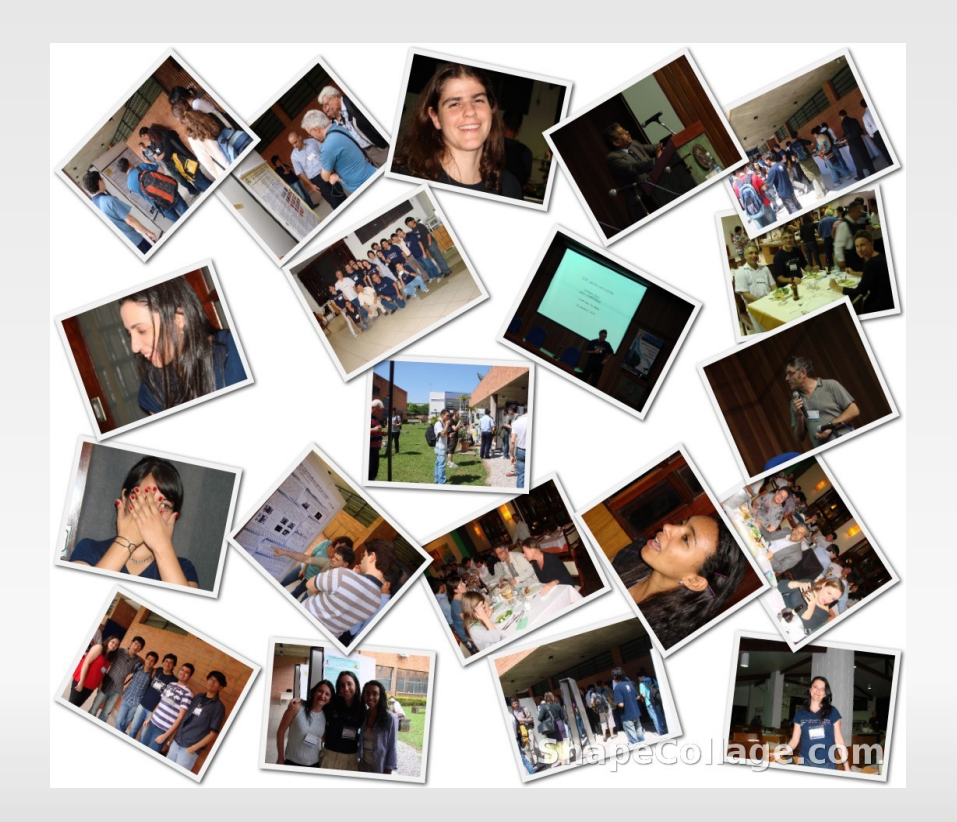

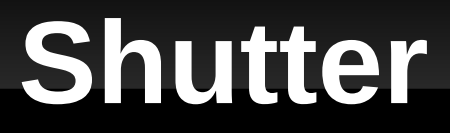

## **Shutter shutter-project.org**

Permite a captura de tela e aplicação de filtros

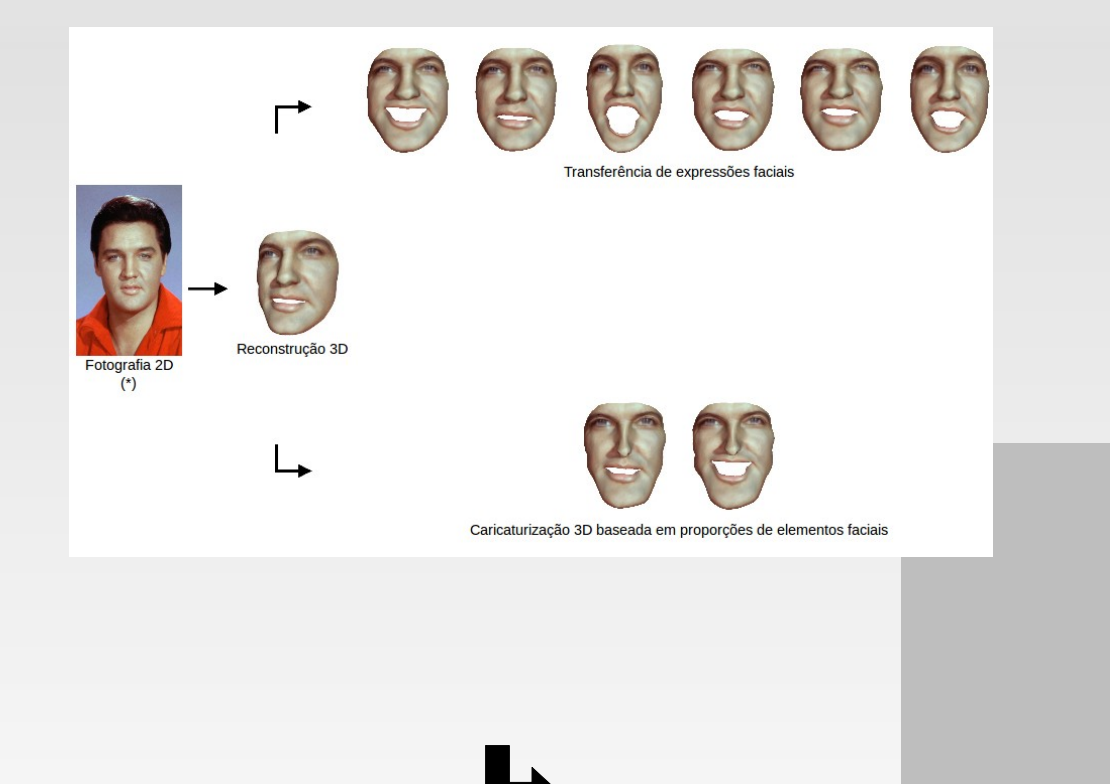

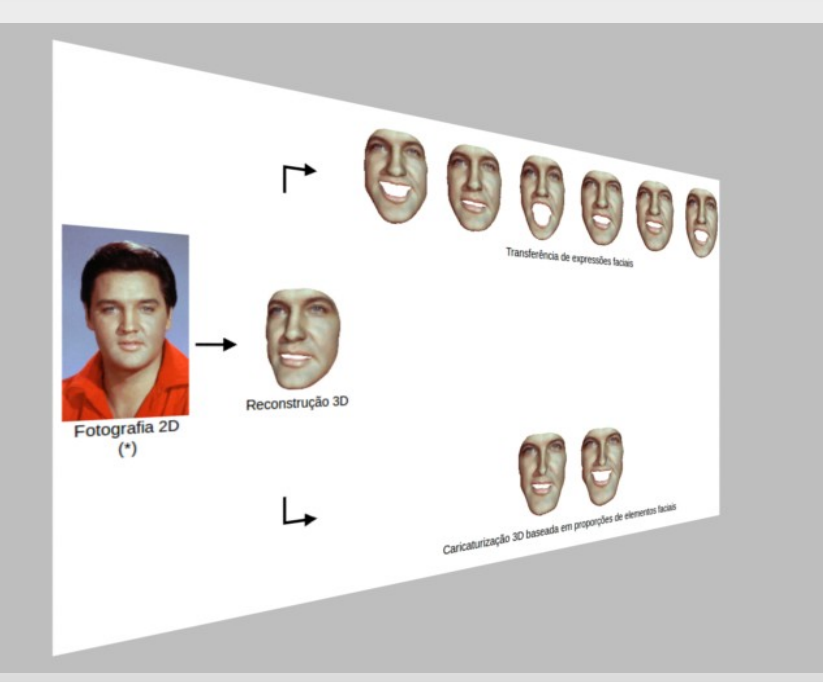

# **Pdfshuffler pdfshuffler.sourceforge.net**

Permite manipular PDFs: agrupar, dividir, rotacionar, redimensionar e re-arranjar páginas de forma interativa

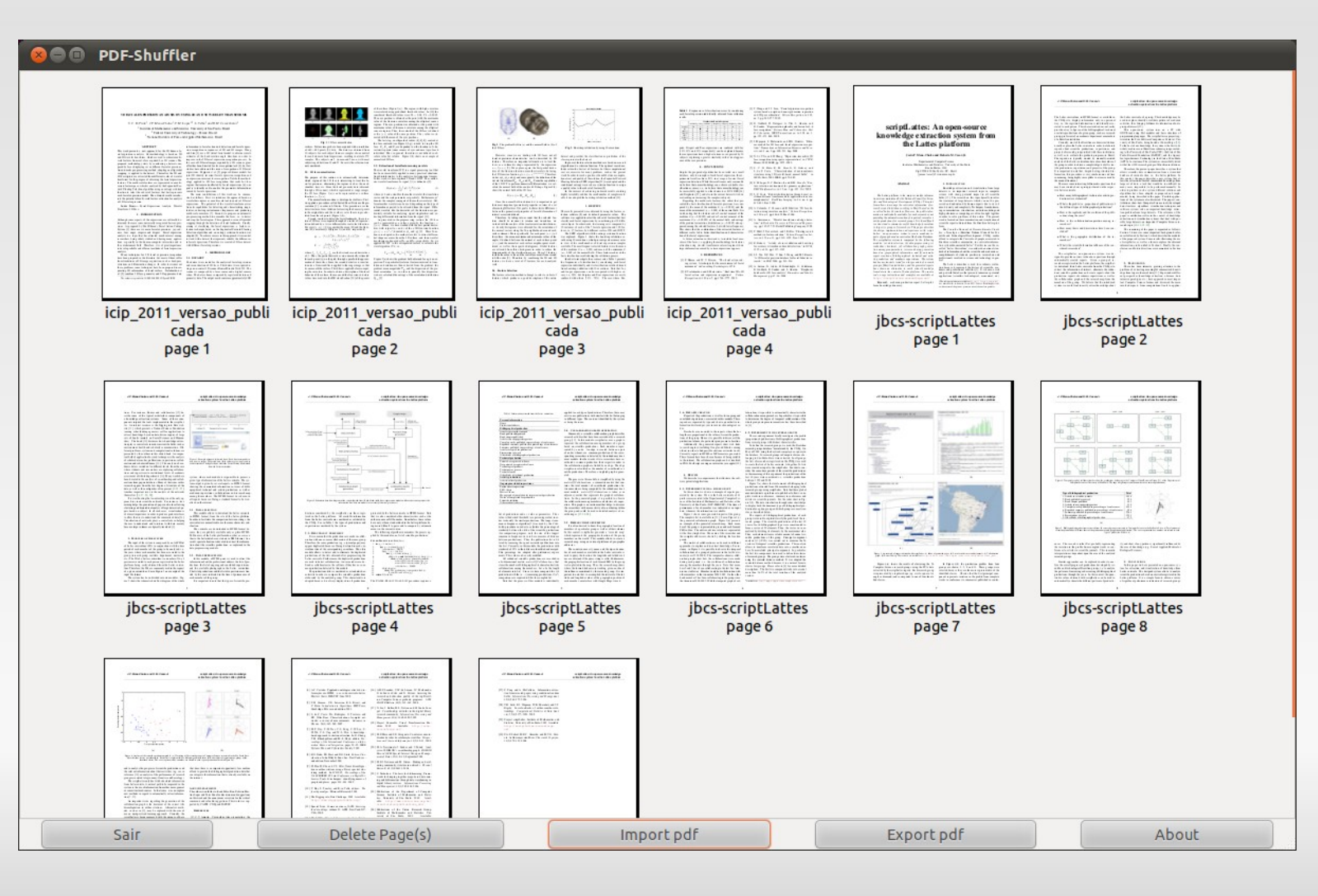

## **Xournal xournal.sourceforge.net**

- Permite fazer anotações em arquivos PDFs: ecologicamente correto!
- Essencial para revisão de trabalhos (quali, dissertações, artigos)

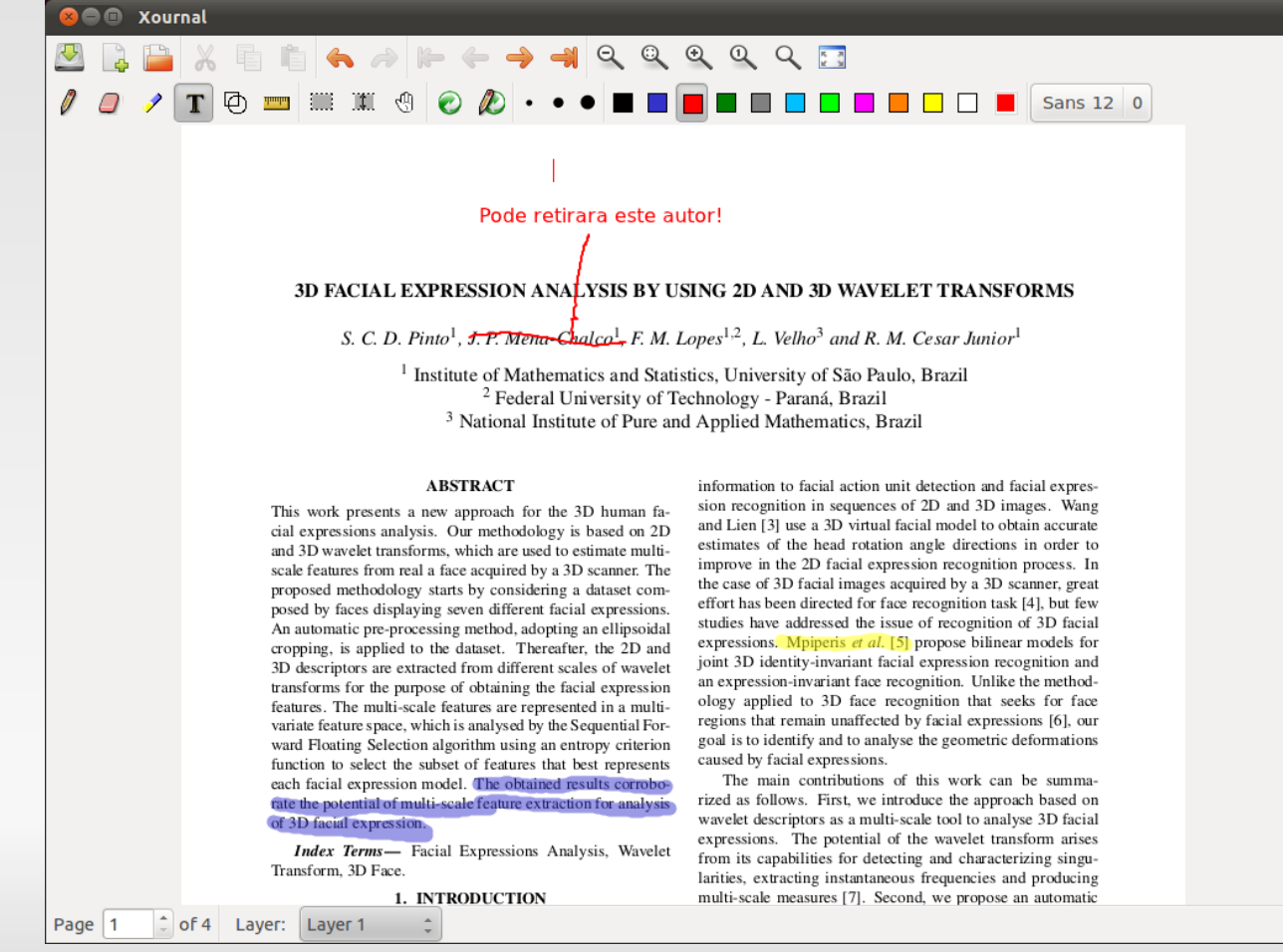

# **Para finalizar...**

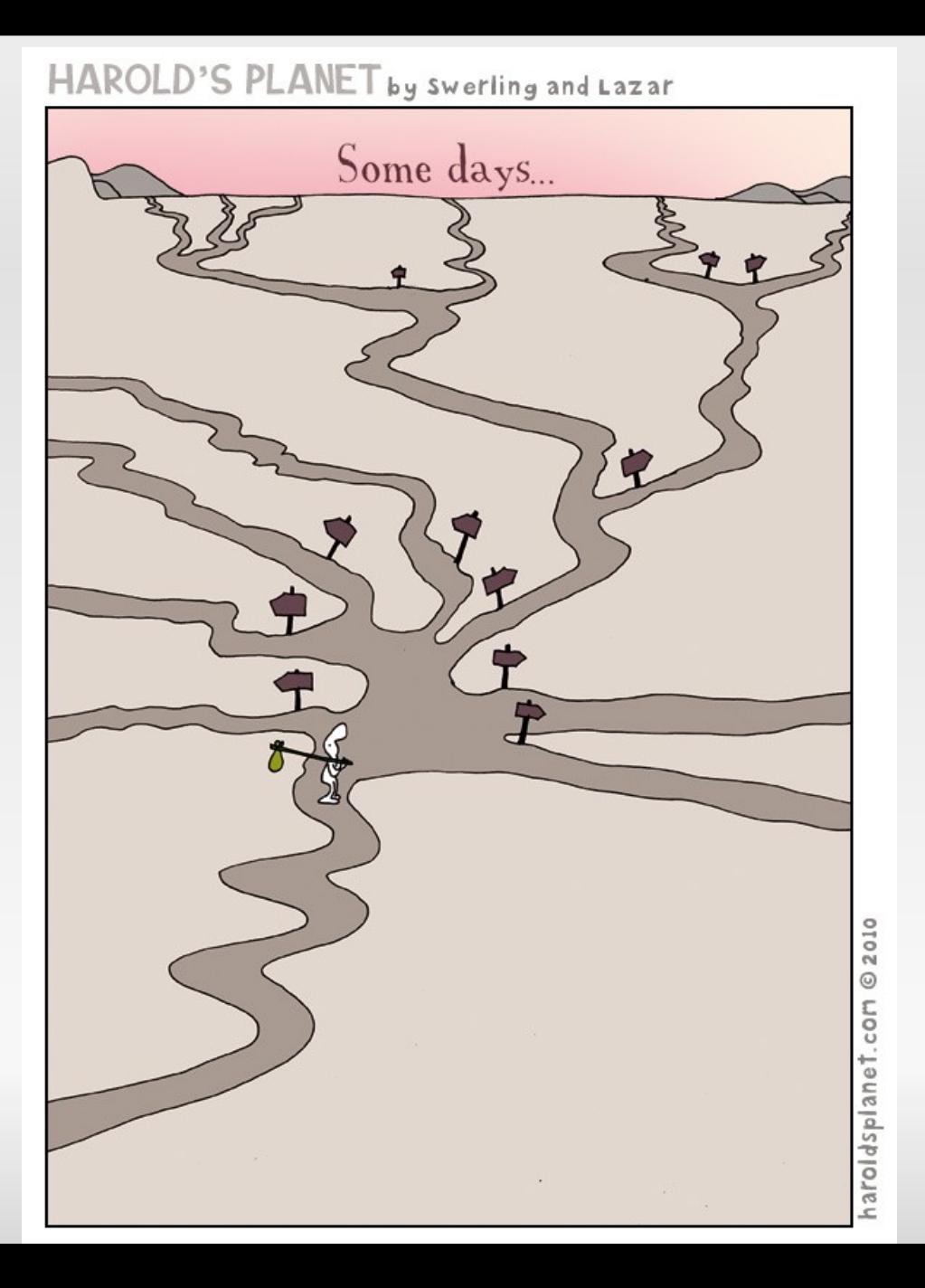

HAROLD'S PLANET by Swerling and Lazar

Procrastinate now, panic later

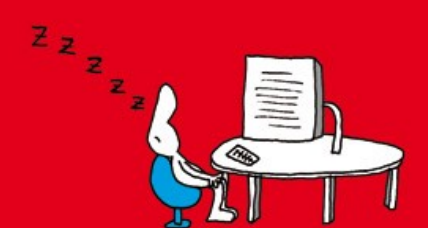

haroldsplanet.com @ 2011